**Adobe Photoshop 2020 Hacked [Latest] 2022**

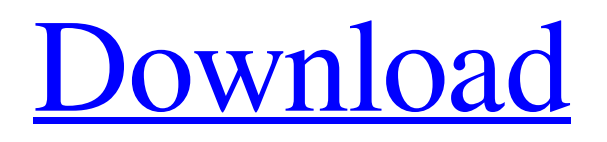

# **Adobe Photoshop 2020 Crack Free Download For Windows [Updated]**

Adobe offers a selection of training, tutorials, and books to help you learn the Photoshop skills you need to get you started. Go to `www.adobe.com/products/photoshop.html` to access these resources. Photoshop is a great tool for creating images, but sometimes you need to use other tools to get the job done. The following sections describe tools you may need depending on the task at hand. When you're ready to learn Photoshop's tools, go through the training at

`www.adobe.com/products/photoshop.html` before you jump into the world of Photoshop. Photoshop Elements Although it uses many of Photoshop's tools, Photoshop Elements is a beginner-level Photoshop program. It offers you easy access to editing tools that you want to use to create images; this section focuses on what you need to get started. To access the features in this book, you need to buy Photoshop Elements 11. In previous versions, you needed to buy the additional program Showcase to access the features in this book. However, if you have an older version, you can still use it with Photoshop Elements 11, but you won't have access to the features in this book. If you own a Mac or PC computer, you have a choice of downloading a free 30-day trial of Photoshop Elements or purchasing a license to continue using it on a permanent basis. You also need a registered version of Photoshop Elements, so you cannot work on your computer with a trial version. If you decide to purchase the program, you can activate the 30-day free trial through the Mac App Store or the Adobe website for PC computers. After 30 days, you can't change the trial period unless you purchase a license. Here are some of the basic features you get with Photoshop Elements 11: Effects: If you need to add effects to an image, you can use the effects provided in the program. You can apply levels, curves, and smart filters to images. Effects include motion effects, such as parallax and blurs. You can also apply zoom effects and distortions. The overall design options in the program enable you to customize the look and feel of your image and to add color, patterns, and so on. Shadows and highlights are also effects, but they apply to an entire layer, unlike filters that affect only a specific area of an image. Filters: Filters are a type of effects

## **Adobe Photoshop 2020**

You can now download Photoshop Elements 10 for free for both PCs and Macs. Full Preview of Photoshop Elements 10 New Features in Photoshop Elements 10 Stabilization of exposure during the brightness adjustment process. Modified DNG import/export options. Improved Data Management features with the use of Master Libraries. New auto Save options. Reduced loss of productivity time What's the Difference between Photoshop Elements 10 and Photoshop? Photoshop Elements 10 works in similar ways to Photoshop but it does not have the power to apply as many changes to your images. Your photographs would not be as sharp or as clear and some elements like graphics and editable text would be missing or have incorrect formatting. It is for these reasons that Photoshop Elements is a good alternative to Photoshop. Photoshop Elements is a better option for those who are new to editing digital photographs and are looking for a more basic alternative to Photoshop. If your photographs have low contrast, pixels or other problems, Photoshop Elements is your solution. But if your images are bright and sharp, Photoshop Elements won't do everything that Photoshop will do. You can edit all the original layers in Photoshop Elements and combine them as needed to achieve a result with strong colours, text, and a good balance of size, position and transparency. How to Use Photoshop Elements to Edit Your Images To get started, you will first need to download Photoshop Elements 10 and install it on your computer. You can download Photoshop Elements 10 here. Once the file has been downloaded, you will start the application. Photoshop Elements will guide you through the steps of setting up your system to edit images. To open the program, double-click the Photoshop Elements icon. You will now be asked if you want to upgrade Photoshop Elements or install it new. I recommend you select the option to install the new program and then follow the on-screen instructions. The program will now start the installation process. You will have to agree with the licence agreement before you can continue. Once the installation has completed, you will need to create a free account if you don't already have one. This is the first thing you need to do to open Photoshop Elements. Once you have created a free account, you will be taken to the Getting Started screen. This is where you will access Photoshop Elements features and where you need to a681f4349e

#### **Adobe Photoshop 2020 Free Download**

F Pen tool: This is usually used to draw or paint on your images. After drawing or painting, you can erase it by clicking the Eraser tool. The Move tool is used to move or resize images. You can also make a selection and drag the selected area to move it. The Color Picker and Color Palette are useful tools for selecting colors. You can also change the entire image to another preset color or design. The Rectangle Select Tool is for drawing lines and segments on your images. The Hand tool is used to draw objects or fill areas with a brush or color. The Gradient Tool allows you to create fills and other types of gradients on your images. G Grow Tool: You can use this tool to create new layers from scratch. Blur: You can use this tool to blur your image. Just use the cursor to select the blurry layer. Geometric Transform: This tool allows you to stretch, shrink, rotate and skew your image. Grouping: You can use the grouping features of Photoshop to save a selection with one click. Then you can perform other tasks on a selected group of images. H Hair & Glow: This tool lets you add glow or light to the hair. Hue/Saturation: You can use this tool to adjust the color of the image. Hard Light: You can use this tool to add uniform colors to an image. Halftone: You can use this tool to create halftone patterns on your images. Highlight & Shadow: You can use this tool to create positive and negative effects on your images. Histogram: You can use this tool to select a color in your image and use it on another image. Horizontal & Vertical Guides: You can use these tools to draw straight or curved lines on your image. Layers: You can use this tool to customize your images. For example, you can hide or show the background and save different backgrounds for different layers. You can also use filters to customize your images. I Invert: You can use this tool to invert an image. Irregular Blur: You can use this tool to blur an image using a custom blur. Layer: This tool allows you to customize your images by saving different images for different layers.

## **What's New In?**

upon the record as filed. See Clapp v. Turano, 449 F.2d 906 (7th Cir. 1971); cf. Aldens, Inc. v. Miller, 610 F.2d 538 (1st Cir. 1979). On remand the court may receive additional evidence on the issue of how much has been paid by Hovey in satisfaction of the money judgment. 24 The final question on appeal is whether the district court may base the award to Hovey of prejudgment interest on the presumed award to him of \$109,000 for unpaid rent. The court awarded prejudgment interest to Hovey "as equitable relief, in light of the Congressional determination to place rent claims in the same category as claims for damages under Article I, Sec. 8 of the Constitution." We find no error in this determination. 25 The district court entered final judgment for the plaintiffs on October 27, 1981. Two and a half months later, on February 9, 1982, the district court issued a memorandum and order on the settlement of Hovey's claim. The memorandum notes that "there is evidence before me that Hovey and the Government reached an agreement which satisfies this court, plaintiff and the Government of the \$109,000 unpaid rent," and then goes on to direct that the parties submit affidavits as to whether Hovey has satisfied this obligation. 26 The court's memorandum states that it has been informed by a staff member of the Office of the General Counsel of the Department of Housing and Urban Development that the U.S. Marshal has prepared a voucher in Hovey's favor for \$109,000. The court then directs the parties to submit affidavits stating whether the sum has been disbursed to Hovey. The court does not add a clause in the memorandum that the court will not confirm the voucher unless the affidavits state that the sum has been disbursed. 27 On May 31, 1982, the court held a hearing on the settlement of the Hovey claim. The court asked Hovey's attorney, "Is this the final judgment that is going to be entered, that the judgment is set aside, and the \$109,000 cash is disbursed?" Hovey's attorney replied, "That is correct." The court then stated, "Very well, the court will enter judgment accordingly." 28 It is uncont

# **System Requirements For Adobe Photoshop 2020:**

Minimum: OS: Windows 7, Windows 8, Windows 10 Processor: Intel Core 2 Duo CPU, AMD Athlon 64 x2 CPU, 1 GHz or faster Memory: 2 GB RAM Graphics: Intel HD 4000 with Shader Model 5.0 or better DirectX: Version 11 or higher Hard Disk: 8 GB available space Sound Card: DirectX 9.0 or higher and Windows Sound System compatible sound card Additional Notes: You must be a member of the community in order to access some

<http://ideaboz.com/?p=30525>

[https://www.larpy.cz/files/Adobe\\_Photoshop\\_CC\\_2019\\_Keygen\\_Crack\\_Setup\\_\\_License\\_Key\\_Latest.pdf](https://www.larpy.cz/files/Adobe_Photoshop_CC_2019_Keygen_Crack_Setup__License_Key_Latest.pdf)

<http://www.strelkabrno.cz/advert/adobe-photoshop-2020-key-generator-activation-code-x64/>

<https://9escorts.com/advert/photoshop-cc-2018-version-19-crack-patch-free-download/>

<https://www.surfcentertarifa.com/photoshop-cc-2015-crack-serial-number-free-2022-2/>

<http://www.360sport.it/advert/photoshop-2022-version-23-0-crack-full-version-license-key-full-download-x64-2022-latest/>

<https://concourse-pharmacy.com/2022/07/01/adobe-photoshop-2021-version-22-keygen-crack-setup-with-key-for-windows/> [https://www.neoneslowcost.com/wp-](https://www.neoneslowcost.com/wp-content/uploads/2022/07/Adobe_Photoshop_2021_Version_225_Activation__Registration_Code_2022_New.pdf)

[content/uploads/2022/07/Adobe\\_Photoshop\\_2021\\_Version\\_225\\_Activation\\_\\_Registration\\_Code\\_2022\\_New.pdf](https://www.neoneslowcost.com/wp-content/uploads/2022/07/Adobe_Photoshop_2021_Version_225_Activation__Registration_Code_2022_New.pdf) <http://dponewsbd.com/?p=12763>

<http://increate.net/photoshop-express-nulled-mac-win-latest/>

[http://googlepages.in/wp-content/uploads/2022/07/Photoshop\\_2022\\_version\\_23\\_Product\\_Key\\_X64.pdf](http://googlepages.in/wp-content/uploads/2022/07/Photoshop_2022_version_23_Product_Key_X64.pdf)

<http://www.turksjournal.com/?p=11223>

<https://laculinaria.de/adobe-photoshop-2022-version-23-1-torrent-activation-code-3264bit/>

<https://graphoutatarkruser.wixsite.com/oflamouli/post/adobe-photoshop-2021-version-22-0-0-crack-serial-number-2022>

<http://un-voyage-au-maghreb.com/?p=2537>

<https://mdotm.in/adobe-photoshop-2021-version-22-5-1-serial-number-and-product-key-crack-with-serial-key-free-pcwindows/> <https://lifedreamsorganizer.com/photoshop-2021-version-22-4-1-mem-patch-2/>

<https://merbraha.com/wp-content/uploads/2022/07/freeale.pdf>

<https://logocraticacademy.org/adobe-photoshop-2022-latest/>

<https://hhinst.com/advert/adobe-photoshop-2022-version-23-crack-mega-serial-key-free-updated-2022/>